**Adobe Photoshop 2021 (Version 22.1.0) Keygen Crack Setup Free Download For PC**

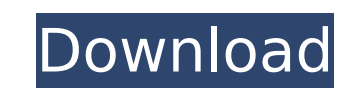

In this article, you'll learn about the basic layers in Photoshop, how they work, how to create a layer mask and how to use it. You'll also learn how to edit and manipulate images with Photoshop. Learn how to make your image look polished using shadows, highlights and edges. You'll also learn about how to use Gradient maps and selections to make the images stand out. Creating the Layers of an Image Photoshop's layers are essentially a group of pixels within a single document. The pixels are grouped together and each set of pixels with the same color and transparency is a single layer. You can add as many layers as you want to a single document. Each layer has its own distinct color and transparency. When you apply a layer's new color to another layer, the effect is applied on top of the current color. You can choose a new layer by simply clicking on the Layer menu button. Image courtesy of: www.johannphilipp.de Your basic layers are grouped into six groups. The groups are named Layers (more on this later), Channels, Shadows, Midtones, Highlights and Gradient Map. Other than Layers and Channels, the above groups have a set of tools that allow the user to apply color to or manipulate the current layer. The Layers The Layers group is comprised of any layers you create within the Photoshop. It's a fast and easy way to create groups of images. There is a subgroup of Layers called the Background group. Within the Background group you can add any layers you'd like to the document without altering the background color. You can also add background images to the group. There are three different layers within the Background group: a layer with a white background, a layer with a black background and a layer that shows the current document with a white background. Image courtesy of: www.johannphilipp.de If you copy one of the layers within the Layers group, you'll find that it is not visible. Image courtesy of: www.johannphilipp.de You cannot move layers from one group to another. You can only transfer the pixels within a layer between groups. Under the Layers group is a subgroup called Adjustment Layers. The Adjustment Layers subgroup is a collection of actions you can

Things to keep in mind when working with Photoshop Elements Elements is used for editing pictures, adding effects, layering or deleting objects from a picture, making high-quality pictures, or both. Its powerful functions are built for the amateur or beginner. While it's not as powerful or versatile as Photoshop, it's the more beginnerfriendly option available. Some of the most basic features of this program are: Backgrounds with a transparent color or a photo Colors that you've saved in the past Adjustments or filters Texture or pattern Blend modes These are things you should keep in mind when trying out this app. They are important for taking good photos, editing pictures and making them look great on social media. The good news is that you don't need to be an expert when you use Photoshop Elements. Just follow these basic rules of thumb. The rules of thumb Photo editing Don't use any filters when editing or processing photos. Unnecessary filters can block the way light hit a photo and make it look unnatural. For example, a photo taken under the sun may look overly bright and have a blown out look. Don't overexpose it, because doing so only harms the details. Be careful, use proper exposure to avoid this kind of problem. Avoid large brushstrokes when applying effects and textures. Applying over a large area of the image with one large brush can cause unwanted effects. Brush sizes should be kept at a minimum. Choose a high-quality picture when taking photos. Your camera's internal settings can do a pretty good job. Take a photo outside if you want to get the best results possible. Photo editing Choose a suitable background for your photos. The background should be evenly lit, and ideally, you should use a solid color. If you choose a colored background, make sure it doesn't flatter your subject. You should use a subtle color or a pattern for the background instead. Applying a solid color or a pattern to a photo is often known as a "color fade" in Elements. When adding effects, always use an even layer. You should apply effects to the layers above or below your subject. Save your photos in JPEG format. Most cameras also allow you to save images in RAW format. If you wish to use RAW format with 388ed7b0c7

Q: How to position the text of the Button in the center? I want to align the text of the button in the center of the Button. I tried to use a label. But the label of the button cannot be aligned in the center because of its size. How to center the text of the button in the image? import sys from PyQt5.QtWidgets import \* from PyQt5.QtGui import  $*$  class MyWindow(QWidget): def init (self): super(). init () self.main layout = QVBoxLayout() self.setLayout(self.main layout) self.title label = QLabel("Hello",self) self.title\_label.setAlignment(Qt.AlignCenter) self.main layout.addWidget(self.title label) self.main layout.addWidget(QPushButton("I wanna be in the center",self)) app = QApplication(sys.argv) mywindow = MyWindow() mywindow.setWindowTitle("Hello World!") mywindow.show() sys.exit(app.exec\_()) I want to have something like this: A: QWidget does not support alignment by default. Simply use layout (wrapped around your title label) and set the alignment of your buttons (or any widget): self.title label = QLabel("Hello",self) self.title label.setAlignment(Qt.AlignCenter) self.main layout.addWidget(self.title label) self.main layout.addWidget(QPushButton("I wanna be in the center", self)) self.main layout.addWidget(QPushButton("I wanna be in the center", self)) self.main layout.addWidget(QPushButton("I wanna be in the center",self)) Laparoscopic minilaparotomy versus tension-free vaginal tape-obturator: a

**What's New In Adobe Photoshop 2021 (Version 22.1.0)?**

Is The Blacklist Dead? Will The Final Season Ever Happen? By Dalton Ross | September 12, 2013 | Collections With The Blacklist Season 3 airing to a less-than-stellar ratings and critical response, as well as the recent outcry over the lack of feedback from the show's creators, will The Blacklist come to an end? Will the final season ever happen? Here are the facts. Bad Numbers The ratings for The Blacklist's third season have been dismal. Its numbers consistently rank among NBC's bottom 5-10 shows, far below its lead-in, The Voice, which consistently pulls in nearly the same ratings, and second to last, The Middle, which ironically, airs directly before The Blacklist. This season, The Blacklist attracted a mere 3.9 million viewers compared to 5.3 million for The Voice, 6.3 million for The Middle, and 8.5 million for the broadcast network's comedy block. It was easily the lowest rated of the three network series and a significant drop from last year's 2.9 million viewers. Critics haven't been much kinder to the show either. With a Rotten Tomatoes critic approval rating of 58% and a TV Guide rating of 31/100, the NBC series has the worst score among this season's broadcast network offerings. When The Blacklist's numbers are compared to the ratings for its lead-in The Voice (fourth season) and previous seasons of The Blacklist, it is clear that the NBC series has regressed in this season's ratings, when compared to a year ago. In 2011-2012, The Blacklist was the third-highest rated show on NBC, drawing nearly 2 million viewers for its first season. It grew to 2.8 million viewers for its second season and 3.8 million viewers for its third season. When The Blacklist was compared to the rating for The Voice, which had four ratings seasons under its belt when The Blacklist debuted, The Blacklist was even more impressive. Its first season was up 11%, second season was up 16%, third season was up 28% and fourth season was up 26%. This year, however, The Blacklist is down nearly 30%. When compared to The Voice Season 4 (fourth season) ratings, which boast record-setting ratings and a 38.4% critical success,

**System Requirements For Adobe Photoshop 2021 (Version 22.1.0):**

Intel® Core™ i3/i5/i7 (Ivy Bridge, Sandy Bridge, etc.) or AMD Phenom/Athlon processor NVIDIA® GeForce GTX 460 (1024Mb graphics card) Intel® HD Graphics 4000 or AMD Radeon HD 6570 or better Windows 7, Windows 8 or Windows 8.1 For a better gaming experience, increase the resolution to 1080p or better. Click here to read the official review. Not required to play this game. © 2015 Xt

<https://openld.de/wp-content/uploads/2022/07/albudyl.pdf> https://unmown.com/upload/files/2022/07/ktqurEN3iAGNIrzKm5sf\_05\_68fac12808d9e111a469412027d17892\_file.pdf [https://myrealex.com/upload/files/2022/07/HdUoJKhAV9nOvoMhkRQ8\\_05\\_6e30701336879eb4bb420c4d9325ec8a\\_file.pdf](https://myrealex.com/upload/files/2022/07/HdUoJKhAV9nOvoMhkRQ8_05_6e30701336879eb4bb420c4d9325ec8a_file.pdf) [https://www.beaches-lakesides.com/wp-content/uploads/2022/07/Adobe\\_Photoshop\\_CC\\_2019.pdf](https://www.beaches-lakesides.com/wp-content/uploads/2022/07/Adobe_Photoshop_CC_2019.pdf) <https://arlingtonliquorpackagestore.com/photoshop-2021-version-22-4-1-keygen-crack-setup-free-2022/> <http://peoplecc.co/en/2022/07/05/photoshop-cc-2015-version-18-with-full-keygen-download-for-windows-2022-latest/> [https://stonerx.me/upload/files/2022/07/wnlgq2yQRPpDaGUbxlQS\\_05\\_6e30701336879eb4bb420c4d9325ec8a\\_file.pdf](https://stonerx.me/upload/files/2022/07/wnlgq2yQRPpDaGUbxlQS_05_6e30701336879eb4bb420c4d9325ec8a_file.pdf) <https://thetalkingclouds.com/2022/07/05/adobe-photoshop-2022-version-23-0-2-install-crack-product-key-full-download-latest-2022/> [https://www.deltonafl.gov/sites/g/files/vyhlif3011/f/uploads/cw06-01\\_final\\_prr\\_policy\\_09-14-2017.pdf](https://www.deltonafl.gov/sites/g/files/vyhlif3011/f/uploads/cw06-01_final_prr_policy_09-14-2017.pdf) [https://lll.dlxyjf.com/upload/files/2022/07/41WjCV7b9T4EXewuBIXd\\_05\\_68fac12808d9e111a469412027d17892\\_file.pdf](https://lll.dlxyjf.com/upload/files/2022/07/41WjCV7b9T4EXewuBIXd_05_68fac12808d9e111a469412027d17892_file.pdf) <http://minnesotafamilyphotos.com/adobe-photoshop-cc-2018-version-19-key-generator/> <https://castingcove.com/2022/07/adobe-photoshop-2021-version-22-2-product-key-keygen-full-version-3264bit> <https://www.falmouthboat.co.uk/system/files/webform/cv/photoshop-cs5.pdf> [http://vietnam-tourism-travel.com/wp-content/uploads/2022/07/Adobe\\_Photoshop\\_2022\\_Version\\_2301\\_keygen\\_only\\_\\_3264bit.pdf](http://vietnam-tourism-travel.com/wp-content/uploads/2022/07/Adobe_Photoshop_2022_Version_2301_keygen_only__3264bit.pdf) <https://teenmemorywall.com/adobe-photoshop-2021-version-22-0-0-with-keygen-free-download-pc-windows/> [https://gembeltraveller.com/wp-content/uploads/2022/07/Photoshop\\_2021\\_Version\\_2201\\_Hacked\\_\\_With\\_Key\\_Download\\_Updated\\_2022.pdf](https://gembeltraveller.com/wp-content/uploads/2022/07/Photoshop_2021_Version_2201_Hacked__With_Key_Download_Updated_2022.pdf) <http://www.male-blog.com/2022/07/04/photoshop-cc-2019-activation-code-with-keygen-for-pc/> https://goodforfans.com/upload/files/2022/07/3bnaUUEsP473HKbDOmIc\_05\_6e30701336879eb4bb420c4d9325ec8a\_file.pdf <https://l1.intimlobnja.ru/adobe-photoshop-2021-version-22-0-1-crack-activation-code-free-3264bit-2022/> [https://spacezozion.nyc3.digitaloceanspaces.com/upload/files/2022/07/vrMfQk4cwD1mqWHcbED7\\_05\\_6e30701336879eb4bb420c4d9325ec8a\\_file.pdf](https://spacezozion.nyc3.digitaloceanspaces.com/upload/files/2022/07/vrMfQk4cwD1mqWHcbED7_05_6e30701336879eb4bb420c4d9325ec8a_file.pdf) <https://swecentre.com/photoshop-2022-version-23-2-crack-file-only-license-key-full-free-mac-win-2/> <http://fritec-doettingen.ch/#!/?p=24407> [https://community.thecityhubproject.com/upload/files/2022/07/cTPMcqkZYNRpPJOIs2K1\\_05\\_1d73324ef92216456619527b7e0bbe24\\_file.pdf](https://community.thecityhubproject.com/upload/files/2022/07/cTPMcqkZYNRpPJOIs2K1_05_1d73324ef92216456619527b7e0bbe24_file.pdf) <https://www.realvalueproducts.com/sites/realvalueproducts.com/files/webform/irenver364.pdf> <http://www.pianosix.com/?p=6276> [https://txuwuca.com/upload/files/2022/07/4SIQcQS2sf7pmXHAhTMg\\_05\\_6e30701336879eb4bb420c4d9325ec8a\\_file.pdf](https://txuwuca.com/upload/files/2022/07/4SIQcQS2sf7pmXHAhTMg_05_6e30701336879eb4bb420c4d9325ec8a_file.pdf) [https://www.cityofseaside.us/sites/g/files/vyhlif6311/f/uploads/comprehensive\\_plan\\_updated\\_2019.pdf](https://www.cityofseaside.us/sites/g/files/vyhlif6311/f/uploads/comprehensive_plan_updated_2019.pdf) [https://globe-med.com/wp-content/uploads/2022/07/Adobe\\_Photoshop\\_CC\\_2014\\_Serial\\_Number\\_.pdf](https://globe-med.com/wp-content/uploads/2022/07/Adobe_Photoshop_CC_2014_Serial_Number_.pdf) <https://www.cakeresume.com/portfolios/adobe-photoshop-2021-version-22-4-3-crack-seri> <https://trello.com/c/is5Vqu4J/95-photoshop-cs4-free>